cellular response to glucagon stimulus

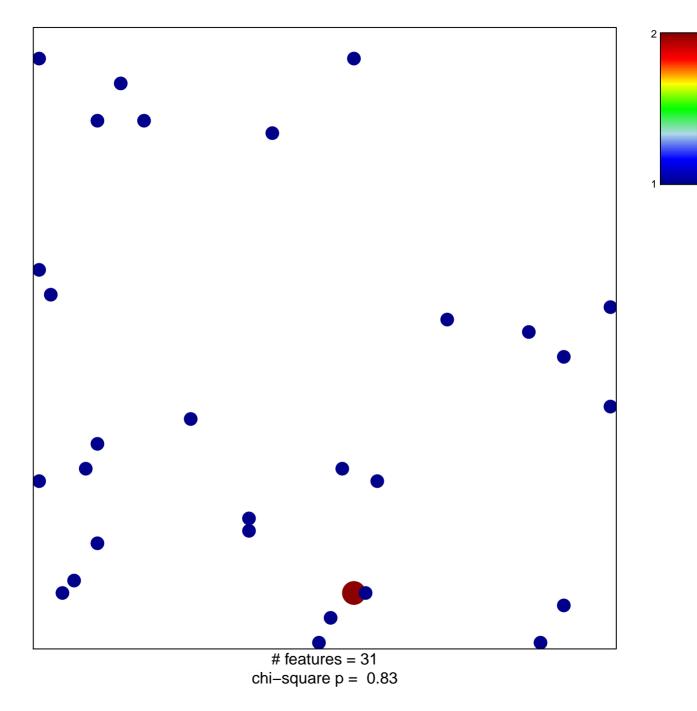

## cellular response to glucagon stimulus

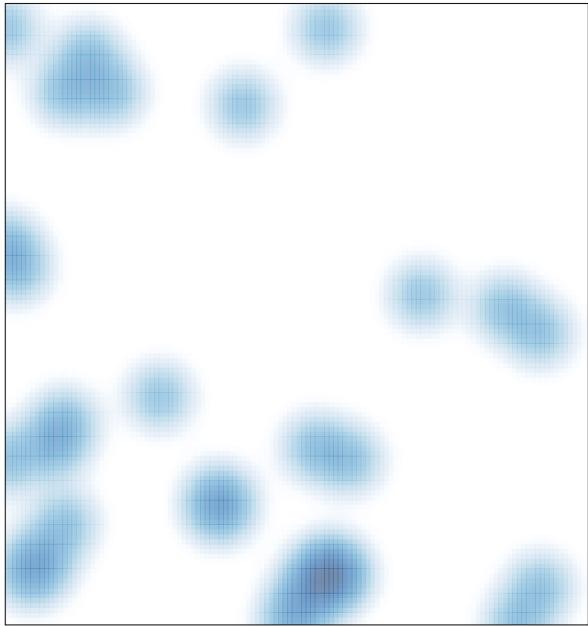

# features = 31, max = 2